## **Интеграция с сайтом на Битрикс**

Водяной, начиная с версии 527, поддерживает выгрузку товаров и прием заказов с сайта на движке Битрикс. Обмен со стороны сайта настраивается по той схеме, что и с 1с 7.7. При настроенной интеграции программа в режиме [службы](https://vodasoft.ru/wiki/doku.php?id=%D1%81%D0%BB%D1%83%D0%B6%D0%B1%D0%B0) или под обычным пользователем с признаком запуска сервера API.

## **Настройка Водяного**

В справочнике «администрирование - параметры интеграции (общие)» надо создать запись с именем Bitrix.

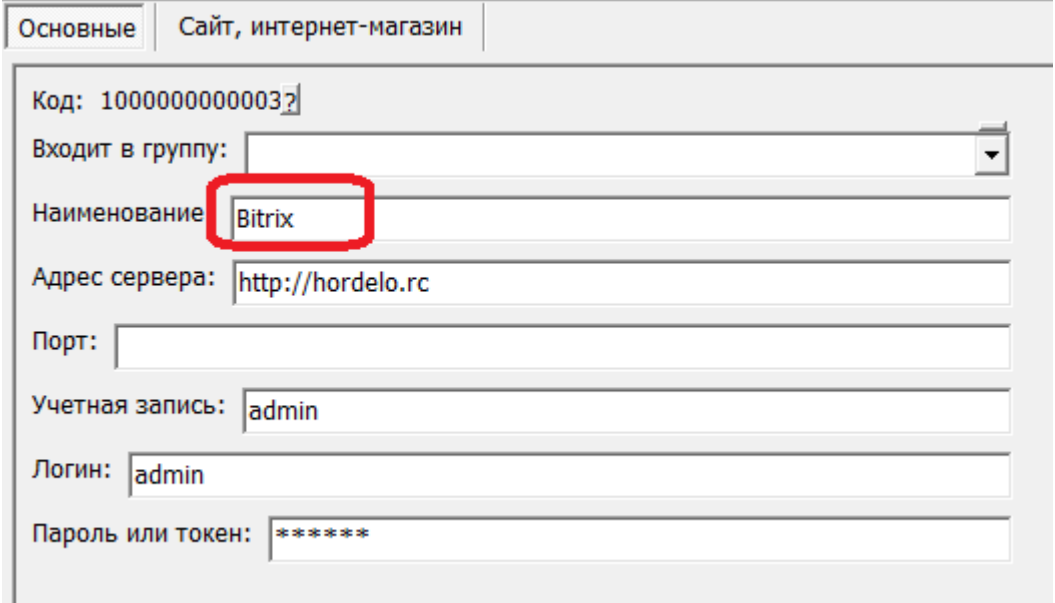

На вкладке «сайт, интернет-магазин» задайте идентификатор каталога, который надо взять в административных настройках сайта.

Здесь же задается частота выгрузки данных на сайт (выгружаются изменения, прошедшие с момента последней выгрузки) и приема заказов с сайта.

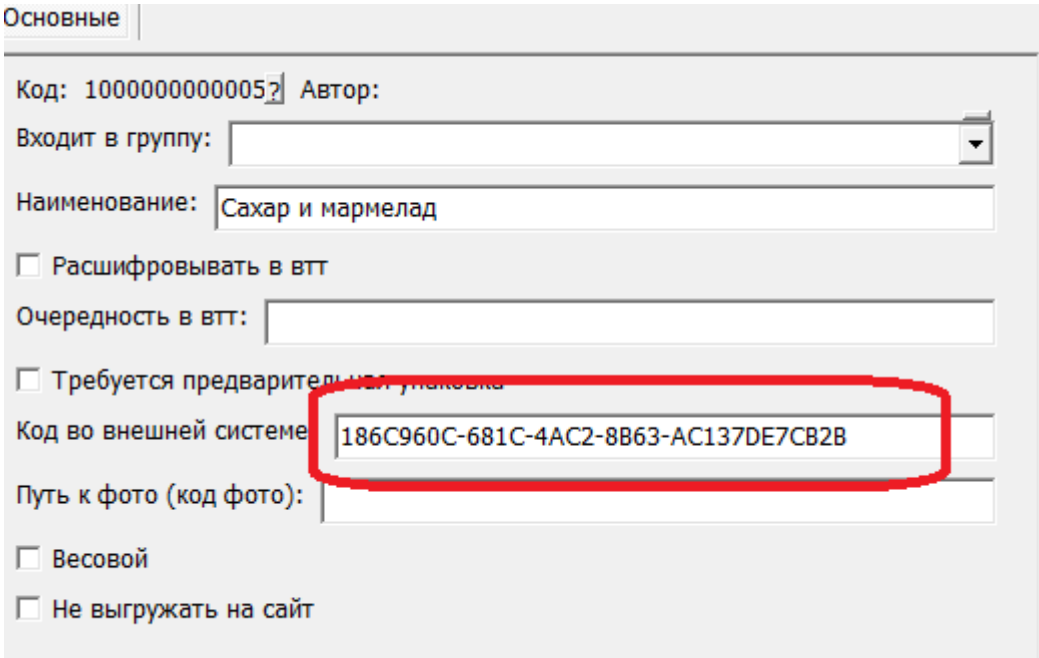

bitrix\_kodtipa.png

From: <https://vodasoft.ru/wiki/>- **Водяной**

Permanent link: **<https://vodasoft.ru/wiki/doku.php?id=bitrix&rev=1614404227>**

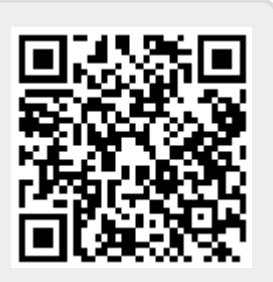

Last update: **2021/02/27 08:37**